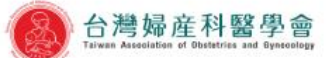

### **Taiwan Association of Obstetrics and Gynecology**

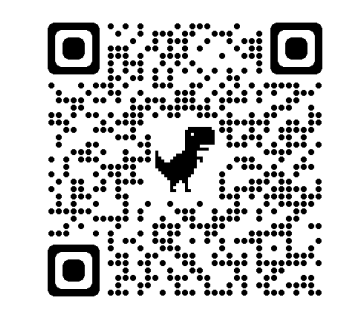

準會員入會申請 English

# **①**點選【快速連結】→【繳費專區】

會員登入

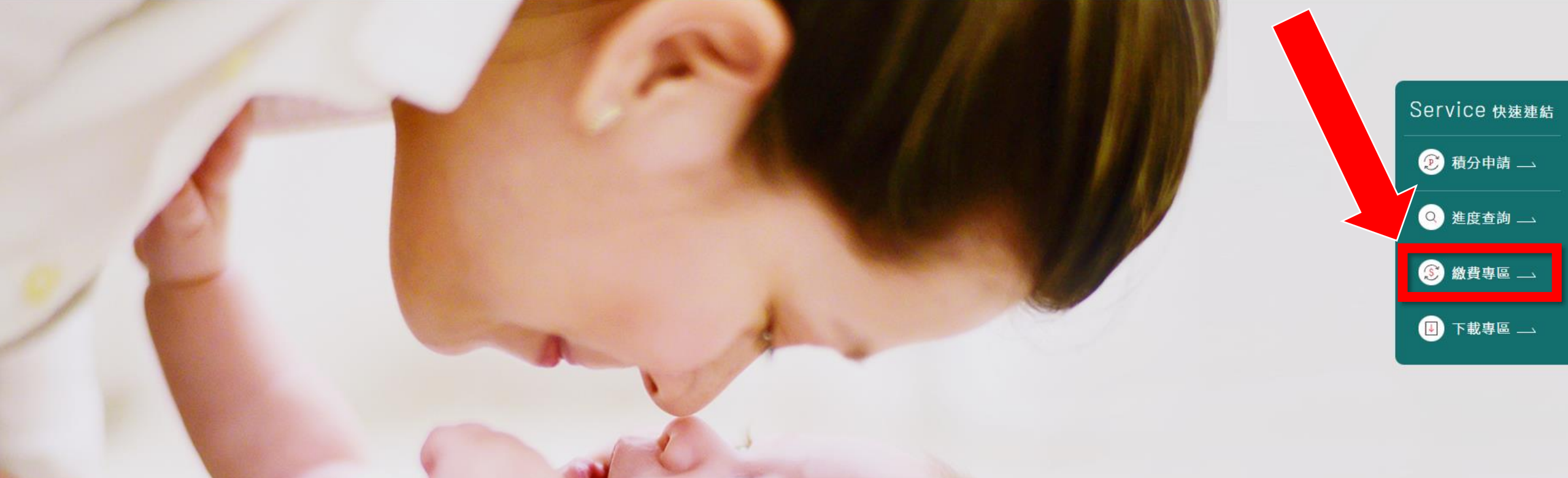

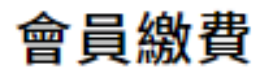

#### 費用繳費

**Contract Contract** 

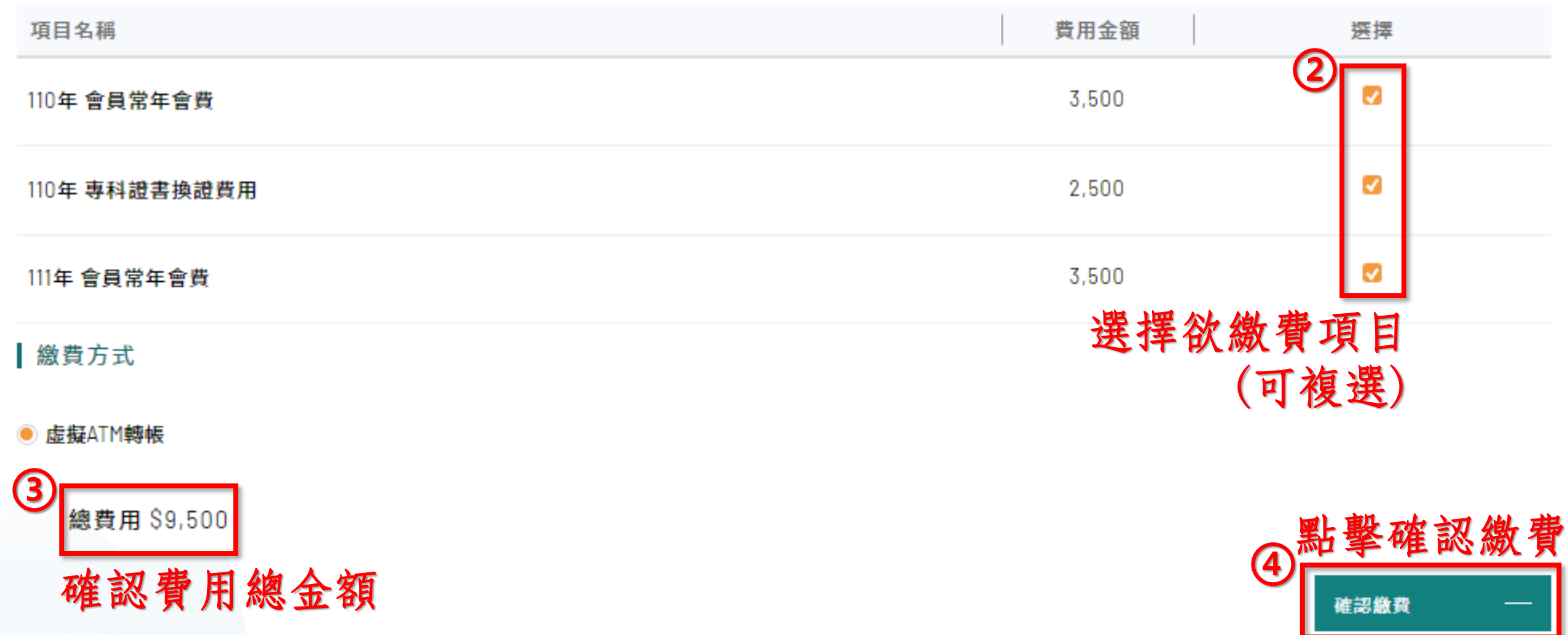

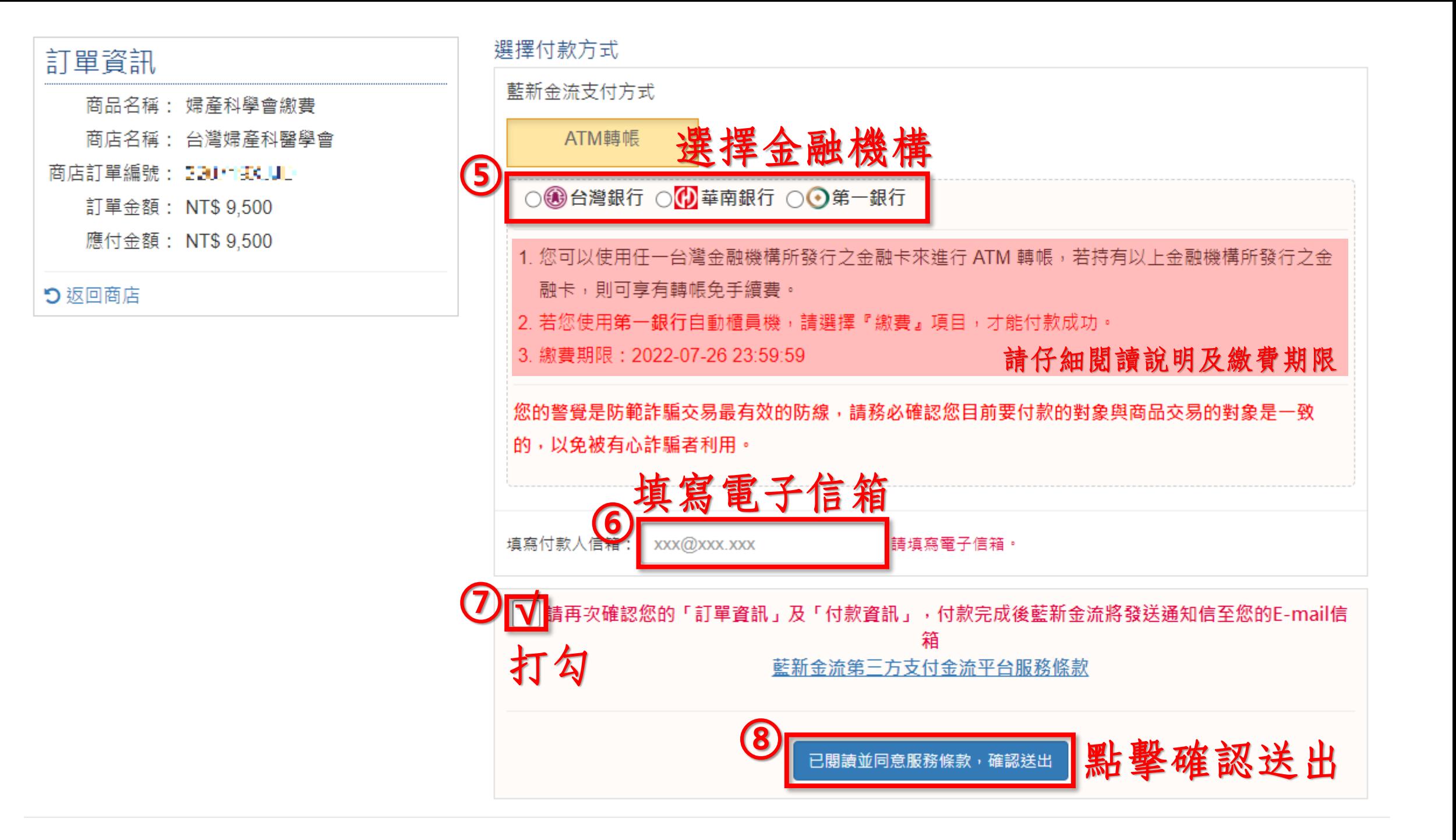

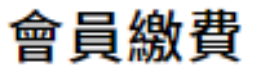

#### 虚擬ATM帳號

您已成功送出訂單!下列是您的虛擬ATM帳號,請儘速匯款以完成繳費程序,謝謝。

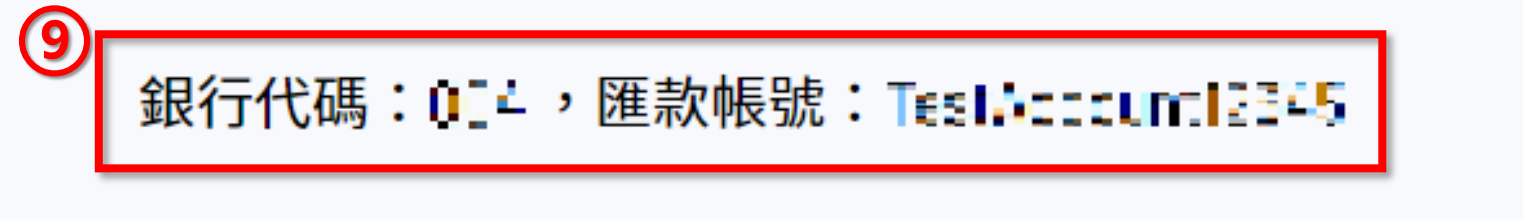

## 可至任一家金融機構之ATM自動櫃員機或利 用網路銀行完成轉帳,並至表單填單即可! \*\*\*恕不支援臨櫃匯款\*\*\*

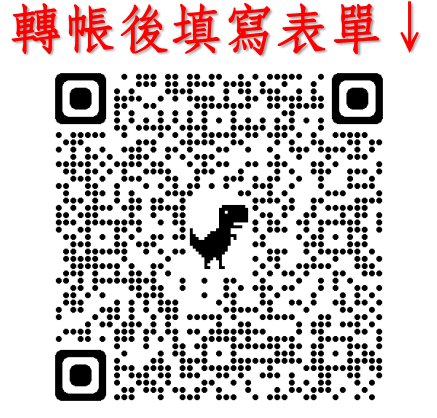

查詢繳費狀態

返回繳費專區

費用查詢

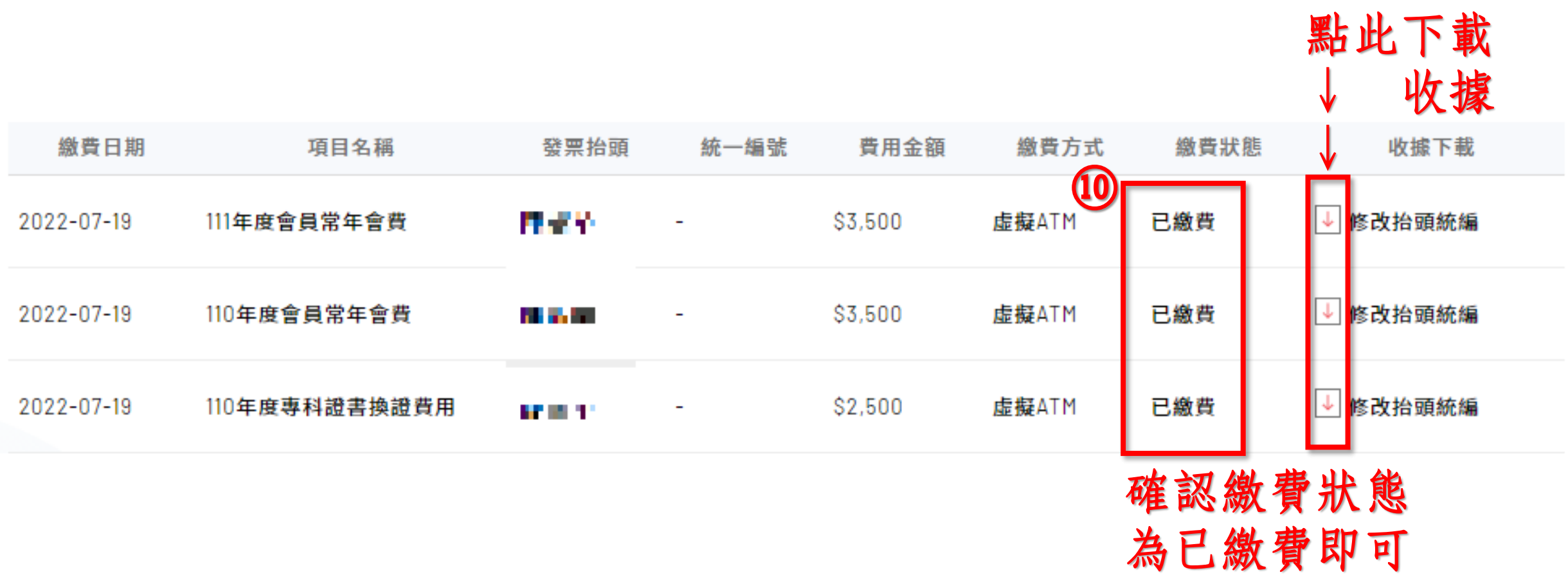